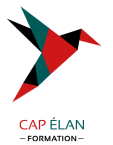

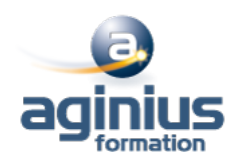

# **EXCEL - GRAPHIQUES**

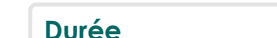

**Dur Référence Formation 1-XL-GRAF** 

# **Objectifs**

Créer des graphiques, des organigrammes et des schémas de process sophistiqués dans Excel

# **Participants**

Toute personne souhaitant maîtriser les graphiques dans Excel

# **Pré-requis**

Connaissance de l'interface Windows et des fonctions de base d'Excel (mise en forme, insertion de lignes ou colonnes, impression)

# **Moyens pédagogiques**

Accueil des stagiaires dans une salle dédiée à la formation équipée d'un vidéo projecteur, tableau blanc et paperboard ainsi qu'un ordinateur par participant pour les formations informatiques.

Positionnement préalable oral ou écrit sous forme de tests d'évaluation, feuille de présence signée en demi-journée, évaluation des acquis tout au long de la formation.

En fin de stage : QCM, exercices pratiques ou mises en situation professionnelle, questionnaire de satisfaction, attestation de stage, support de cours remis à chaque participant.

Formateur expert dans son domaine d'intervention

Apports théoriques et exercices pratiques du formateur

Utilisation de cas concrets issus de l'expérience professionnelle des participants

Réflexion de groupe et travail d'échanges avec les participants

Pour les formations à distance : Classe virtuelle organisée principalement avec l'outil ZOOM.

Assistance technique et pédagogique : envoi des coordonnées du formateur par mail avant le début de la formation pour accompagner le bénéficiaire dans le déroulement de son parcours à distance.

#### **PROGRAMME**

#### - **Création de graphiques sous Excel**

Choisir le bon type de graphique en fonction des données à représenter

Créer et déplacer un graphique

Sélectionner les éléments d'un graphique

Ajouter et supprimer des éléments

Mettre en forme des éléments du graphique

Créer dans une cellule un mini-graphique (Sparkline)

Imprimer un graphique (avec ou sans le tableau de données)

# - **Utilisation des possibilités graphiques avancées**

Ajouter des valeurs sur les points (marqueurs) Intervenir sur les échelles, les étiquettes, le titre, la légende Positionner et dimensionner le graphique dans la feuille Modifier les données

Ajouter et supprimer des séries dans un graphique existant Ajouter et supprimer des points de données

# **CAP ÉLAN FORMATION**

www.capelanformation.fr - Tél : 04.86.01.20.50 Mail : contact@capelanformation.fr Organisme enregistré sous le N° 76 34 0908834 [version 2023]

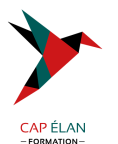

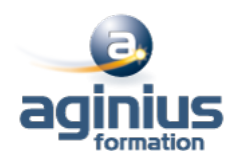

Créer des graphiques 3D Gérer l'orientation et la rotation dans l'espace Concevoir des graphiques plus complexes Superposer des types de graphique différents Définir un axe secondaire Ajouter des courbes de tendance à partir d'une courbe existante Utiliser des graphiques standards particuliers de type nuage de points et radar Utiliser les 3D Maps et les cartes choroplèthes Concevoir des graphiques spécifiques de type pyramide des âges ou graphe en hémicycle Insérer une image dans un graphique

#### - **Les SmartArt**

Créer un SmartArt Les différents types de SmartArt Positionnement des différents objets graphiques (flèches, formes, etc $\square$ ) Manipulations et mises en forme des objets

**CAP ÉLAN FORMATION** www.capelanformation.fr - Tél : 04.86.01.20.50 Mail : contact@capelanformation.fr Organisme enregistré sous le N° 76 34 0908834 [version 2023]